Jesus sagt: Ich bin der Weg, die Wahrheit und das Leben (Joh 14,6) Vorbereitung auf die Feier der Firmung

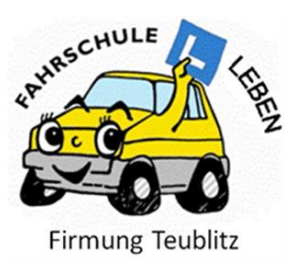

# **5. Tischgruppenstunde** *Mit dem Handy durch Pfarrkirche* **Virtuelle Kirchenführung**

### **Hintergrund**:

Unserer Pfarrkirche ist das Herz unserer Pfarrgemeinde. Hast du dir diese Kirche schon einmal genauer angesehen? Die Gruppenstunde lädt ein mit Hilfe einer Handy-App unsere Pfarrkirche näher kennen zu lernen und dabei auch interessante Videos anzuschauen.

#### **Wann?**

Die virtuelle Kirchenführung findet im Februar statt. Die Tischgruppen vereinbaren einen Termin.

#### **Ablauf**

#### *Schritt 1: Die App "Actionbund"*

Actionbound-App aufs Handy herunterladen und installieren. Nutze dabei das kostenlose Bayern-WLAN, das vom Rathaus aus gesendet und am großen Kircheneingang noch empfangen wird. Oder lade dir die Actionbound-App zuhause übe dein WLAN herunter.

#### *Schritt 2: QR Code scannen*

Scanne den QR-Code mit der Actionbound-App. Melde dich mit deinem Namen zum Actionbound an und bestätige die Nutzungsbedingungen.

#### *Schritt 3: Los geht´s*

Die App zeigt die, wie es geht und führt dich durch unsere Kirche. Es gibt Punkte bei den einzelnen Aufgaben und Stationen: Schau doch, wer die meisten von euch gesammelt hat.

## *Schritt 4: Finde die QR-Codes*

In der Kirche sind einige QR-Codes versteckt. Finde sie und schau dir die Videos an (Datenverbrauch!).

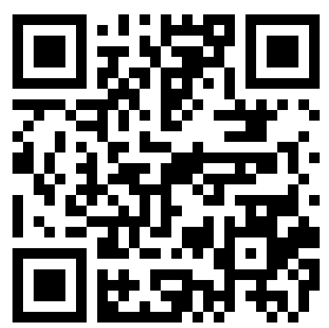